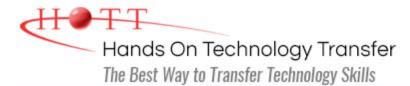

# SQL Server 2014 Business Intelligence Application Development (SSRS, SSIS, SSAS)

Duration: (Face-to-Face & Remote-Live), or 35 Hours (On-Demand)

Price: £1,945 (Face-to-Face & Remote-Live), or £1,145 (On-Demand)

**Discounts:** For multiple course purchases, please <u>contact us</u> for applicable discounts.

**Delivery Options:** Perform training at your own pace via our <u>on-demand training</u> option or attend regularly scheduled live courses via <u>remote-live attendance</u>.

#### Students Will Learn

- Creating, deploying and configuring SQL Server Reporting Services
- Using Report Builder 3.0 to create reports
- Rendering reports as Excel, Word or PDF files
- Displaying pivot-table style data using the Matrix control
- Adding images, page headers, page footers and textboxes to reports
- Adding charts and gauges to reports
- Creating and testing simple ETL routines

- Creating SSIS projects in BIDS/SSDT
- Using the Data Flow Task to perform data migration projects
- Deploying, securing and automating SSIS routines
- Creating cubes based on OLAP databases
- Writing MDX queries to retrieve data from cubes
- Customizing cubes by adding perspectives, measures and actions
- Deploying, securing and accessing data cubes

## **Course Description**

This hands-on course introduces the SQL Server 2014 Business Intelligence Suite, including Reporting Services (SSRS), Integration Services (SSIS) and Analysis Services (SSAS). Students start by installing and configuring SQL Server 2014 servers that support SSRS, SSIS and SSAS. Hands-on exercises will be performed where they create various types of reports, including basic table-based reports, parameterized reports, drilldown reports, linked reports, sub-reports, matrix reports (pivot tables), free-form reports and reports with charts and gauges.

Students learn how to group data and add subtotals and totals to reports, as well as how to add custom calculations using the built-in functions or using custom functions written in .NET. Also demonstrated are all of the data sources for reports that Reporting Services

supports including: SQL Server databases, Access databases, XML files, Oracle databases, data warehouses and Analysis Services data cubes. Report Models, and how they can support end users creating ad-hoc reports, are covered and students practice with them in comprehensive hands on exercises. This includes a demonstration of Report Builder, which is a free report authoring tool from Microsoft. The course includes a complete overview of Report Server administration, including how to deploy and secure reports, how to schedule automatic report generation and delivery, how to backup reports, how to store previous copies of reports in history folders, and how to maintain and troubleshoot Report Servers.

Students also spend a full day completing hand-on exercises demonstrating Integration Services (SSIS) features, including understanding the architecture of Integration Services projects and packages, as well as how to design and implement data integration routines using SSIS. Exercises will move data between XML, Excel, flat file and database formats, and they will also demonstrate how to modify data between source and destination. Adding error handing to SSIS routines is also reviewed as well as deployment and scheduling.

The final day covers how to create data cubes using Analysis Services (SSAS), which includes an overview of data warehouse design concepts and why data cubes typically pull their data from data warehouses. Hand-on exercises are performed that create, deploy, process and connect to data cubes.

Students only interested in SSRS coverage should sign up for the 3-day <u>SQL</u> <u>Server 2014 Reporting Services</u> course.

Students interested in SSRS coverage and extended coverage of SSIS and SSAS should instead sign up for the <u>SQL Server 2014 Reporting Services</u> course followed by the <u>SQL Server 2014 Business Intelligence: Integration Services and Analysis Services</u> course, which provides 5-days of coverage for SSIS and SSAS capabilities. An 8-day training pass is available for \$3,690.

#### Course Prerequisites

Familiarity with database concepts, Windows desktop navigation and software installation techniques. Attendance at HOTT's <u>SQL Programming</u> course or <u>Microsoft Transact-SQL</u> <u>Programming</u> course is highly recommended although not required.

## Course Overview

#### **Reporting Services Architecture**

- All Report Server Components Defined
- Review of the Report Server Databases
- Using the Report Manager Web Interface
- Report Lifecycle Step by Step

#### Advanced Report Features

- Setting Up Input Parameters
- Adding Custom Report Navigation
- Adding Drill-Down for Master-Detail Reports

#### **Creating Basic Reports**

- Creating Table Reports
- Layout and Formatting
- Adding Headers and Footers
- Using Subtotals and Formulas
- Adding Charts and Gauges
- Using Lists for Free-Form Reports
- Paging and Sorting Data
- Managing Data Sources

#### Matrix Reports

- Pivoting Data with Matrix Controls
- Adding Multiple Data Regions
- Grouping and Sorting
- Adding Subtotals and Totals

- Linking Reports
- Using Sub-reports
- Adding Conditional Formatting

# Implementing Report Models

- Understanding Report Models
- Defining and Deploying Report Models
- Setting Friendly Names for Source Data
- Managing and Securing Report Models

# **Reporting Services Security**

- Organizing Reports in Folders
- Setting Permissions on Reports and Folders
- Managing Security Roles
- Securing Data Sources and Report Models
- Logging Activity on the Report Server

# Adding Custom Code

- Querying the Report Server
- Creating Custom Data Extensions
- Creating Command Objects
- Creating Data Reader Objects
- Accessing Report Definition Language (.rdl) Files

# Adding Custom Aggregate Formulas

Using the Tablix Control

# **Report Builder Utility**

- Creating Reports with Report Builder
- Connecting to Report Models
- Adding Charts and Gauges in Report Builder
- Differences Between SQL Server Data Tools and Report Builder

# Automating Report Creation and Delivery

- Creating Snapshot Reports
- Storing Previous Versions of Reports
- Caching Reports to Improve Performance
- Automating Report Delivery
- Rending Reports in Excel, MS Word or as a PDF
- Hiding Reports from Users

# .NET Integration with Reporting Services

- Writing User-Defined Functions in .NET
- Using Custom Functions
- Referencing .NET Libraries
- Managing Report Servers from .NET Applications
  - Accessing SSRS from .NET Applications
  - Retrieving Report Items
  - Listing Report Metadata
- Using the ReportViewer Control in ASP.NET Applications

## nentals Designing Data Integration with SSIS

- Using Control Flow Tasks
- Defining Data Flows to Import, Export and/or Migrate Data
- Integrating Data from Multiple Sources
- Creating and Using Staging Areas
- Sending Administrators Success/Failure Messages

# Deploying and Managing SSIS Projects

- Deploying SSIS Routines
- Scheduling Automatic Execution of SSIS Routines

# SSIS Architecture and Fundamentals

- Integration Services Architecture
- Key SSIS Features and New Features in 2014
- Creating Basic SSIS Routines
- Understanding SSIS Advanced Features

# SSIS Data Transformation

- Data Type Conversions
- Using Lookups for Missing Data
- Merging and Data

- Splitting Data to Multiple Destinations
- Using Fuzzy Logic to Locate Matching Records
- Sorting and Sampling Data
- Isolating and Counting Keywords

#### **OLAP and Data Warehouse Fundamentals**

- OLTP vs. OLAP Databases
- Data Warehouse Design
- Identifying Measures
- Creating Fact Tables
- Defining Dimensions Tables and Attributes

#### **Cube Customization**

- Defining Key Performance Indicators (KPIs)
- Adding Custom Calculations to Cubes
- Defining Perspectives
- Supporting Multiple Languages with Translations

- Securing SSIS Packages
- Manually Executing SSIS Routines

#### **Creating Analysis Services Cubes**

- Connecting to Data Warehouses
- Defining Data Source Views
- Creating and Customizing Data Cubes
- Editing Dimensions and Attributes
- Assigning Aggregation Formulas to Measures
- Browsing and Testing Cubes

#### **Cube Deployment and Security**

- Deploying Cubes
- Automating Cube Processing
- Defining Cube Pre-Aggregation Levels
- Securing Cubes
- Accessing Cubes from Excel and Other Clients

Hands On Technology Transfer The Best Way to Transfer Technology Skills

> 1 Village Square, Suite 8 14 Fletcher Street Chelmsford, MA 01824 United States

www.traininghott.co.uk

Copyright © 2021 Hands On Technology Transfer, Inc.